二、清单导入格式说明

1、导入的清单至少需要包含序号/清单编号、清单名称、单位、单价四列数据才会被 识别成有效清单,如果有数量会直接算出合价。

2、出现清单暂时没有量和价的时候,需要输入 0 代替,否则会被识别成父项如下:

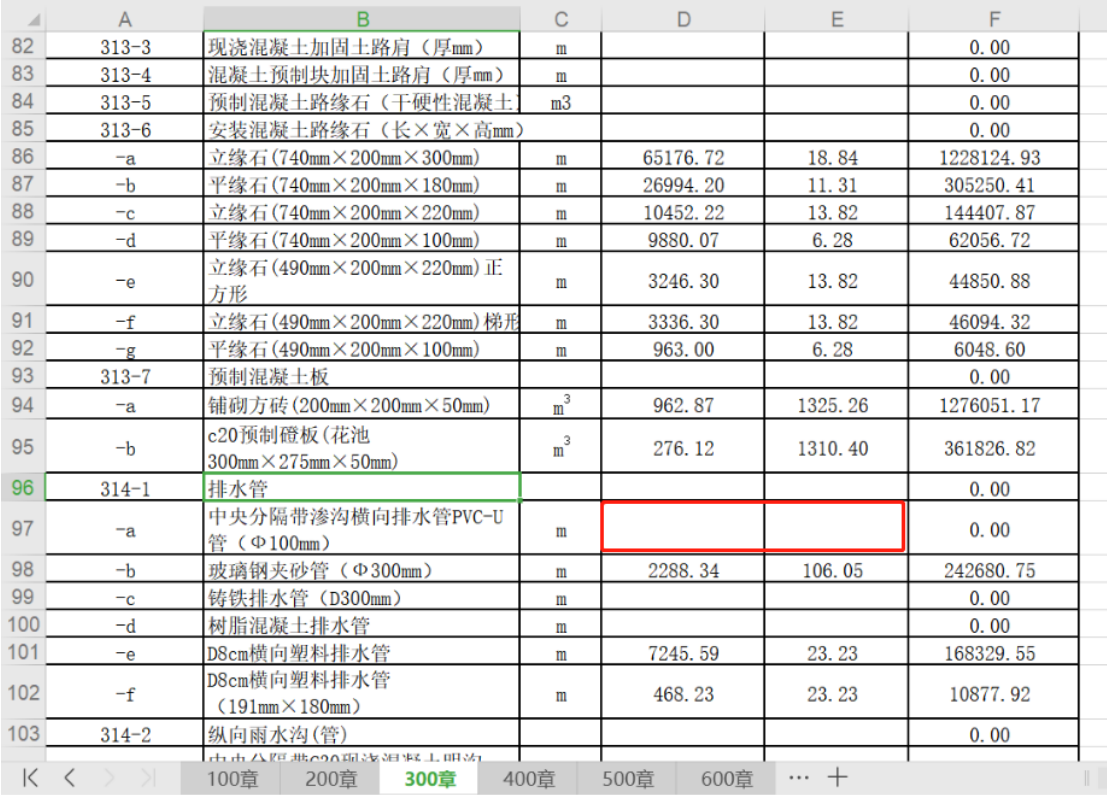

3、同一张清单表格式要统一,不要出现如下带"."又带"-"格式的清单,如下:

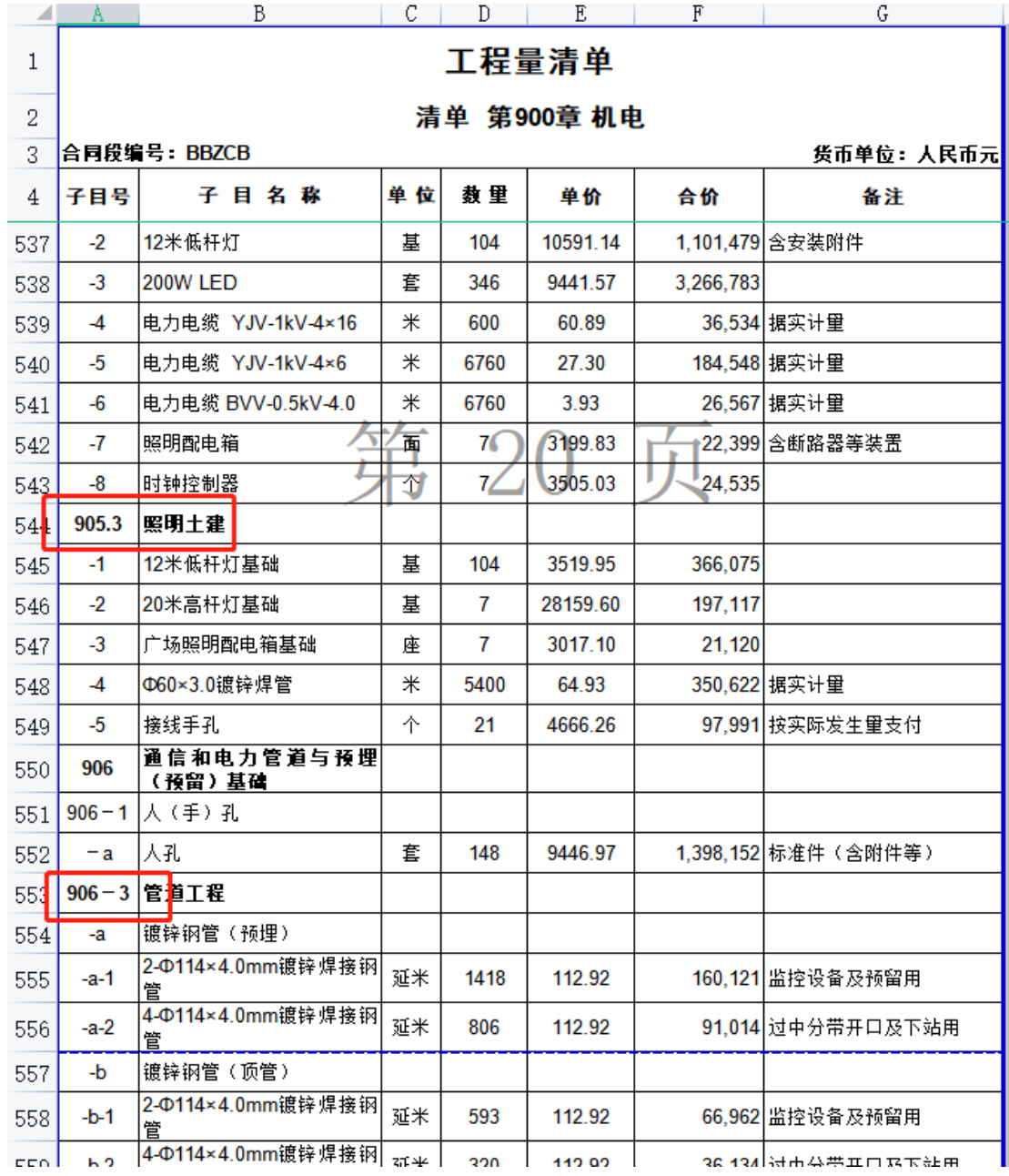

、目前只能导入清单和分部分项,无法导入总价包干的规费措施费

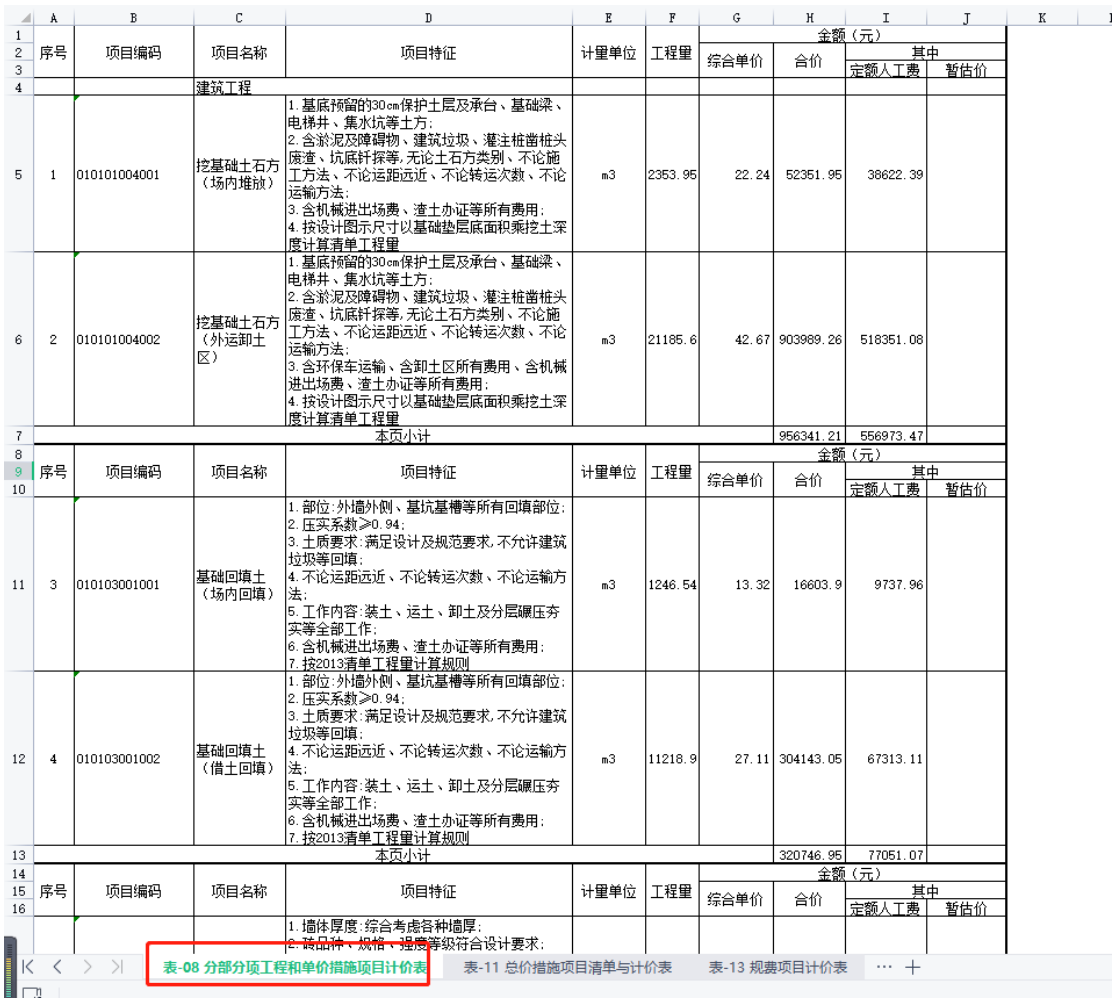

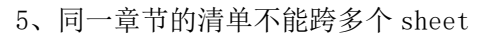

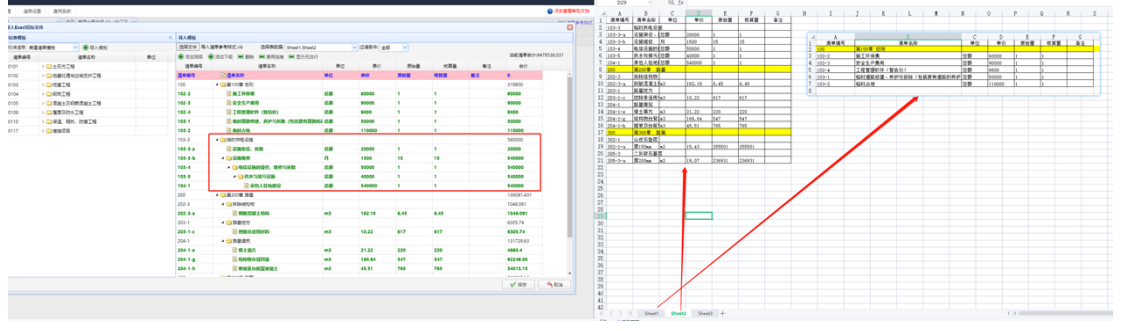

6、房建清单中如果存在目录和子表关系的,需要将目录分别放到每个章节上,如下: a、1 是 2 的目录:

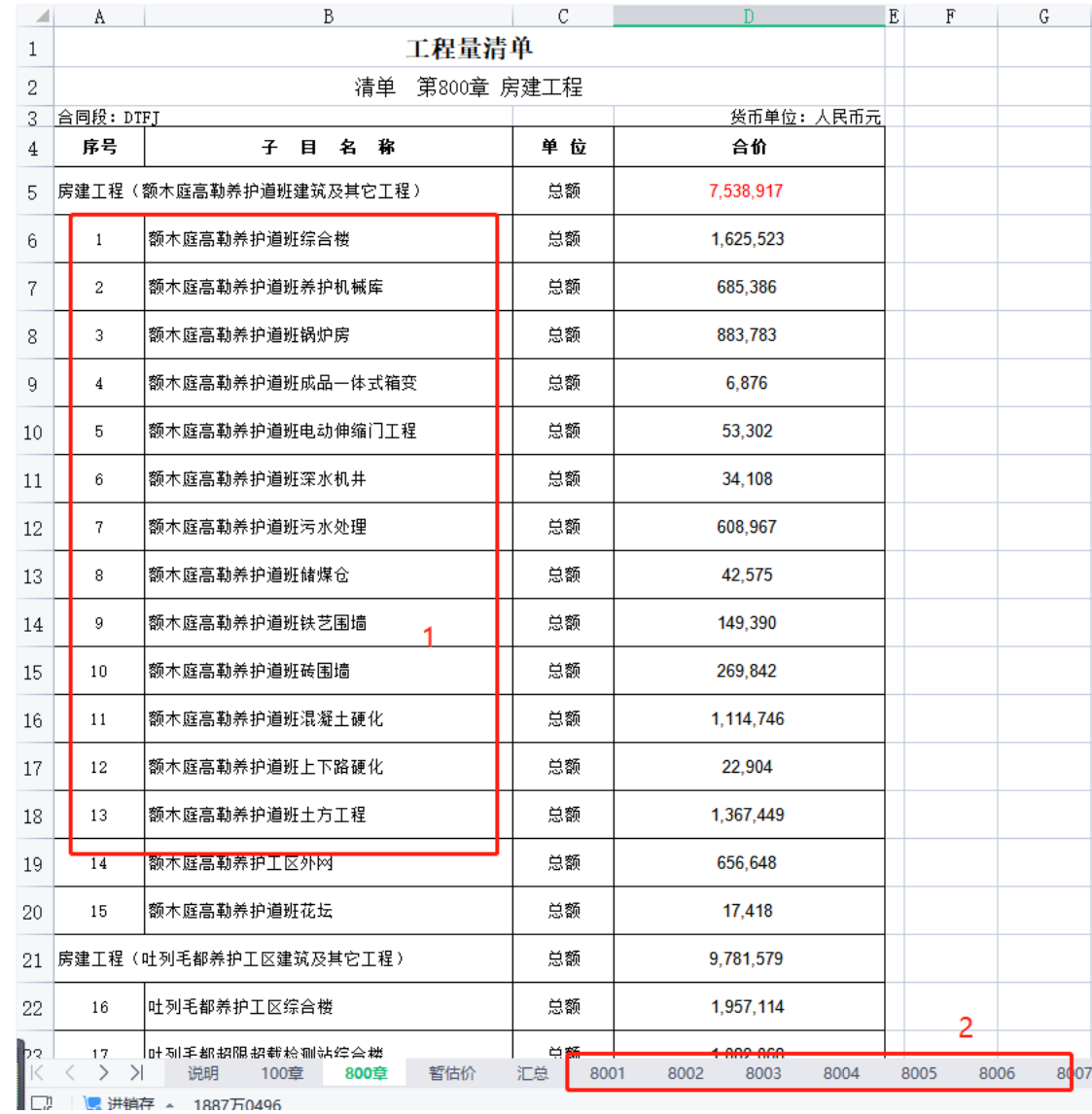

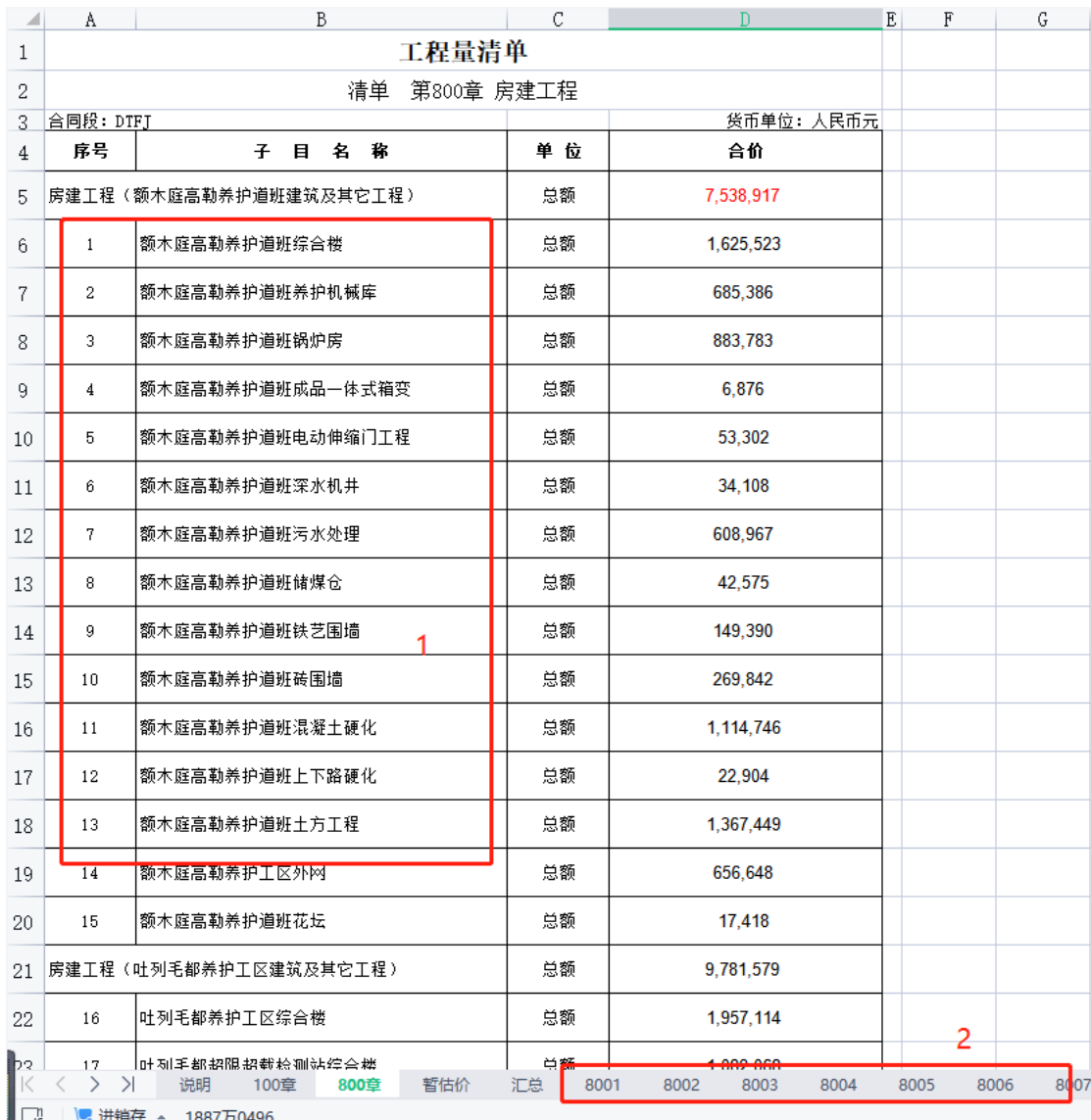

b、要将目录放到对应子表的清单上面

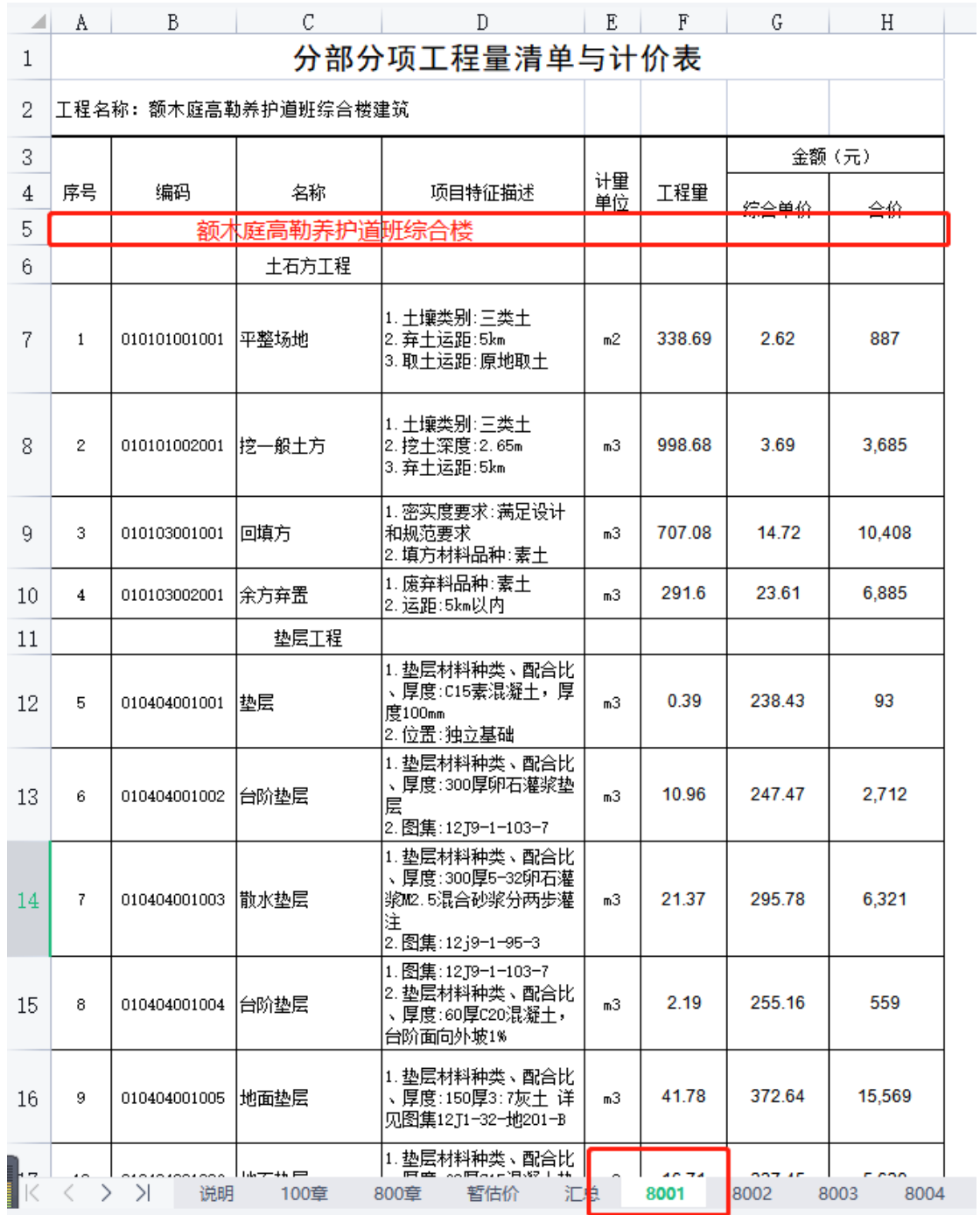

7、导入清单时是否有效显示为否代表这个表识别失败,视为非清单类型表或者清单不 满足以上条件:

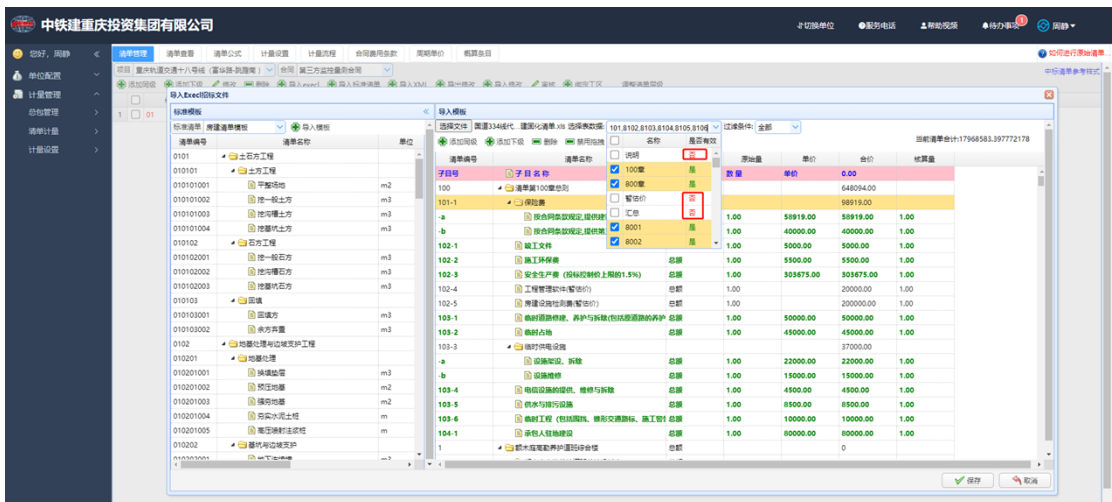

8、一次性导入清单过多,电脑性能不够,会出现屏幕卡住的情况,需要分开成多个表 分开识别导入,目前测试 5000 条一次是大部分电脑基本能够正常支持的数量,性能好 的可以多导入。

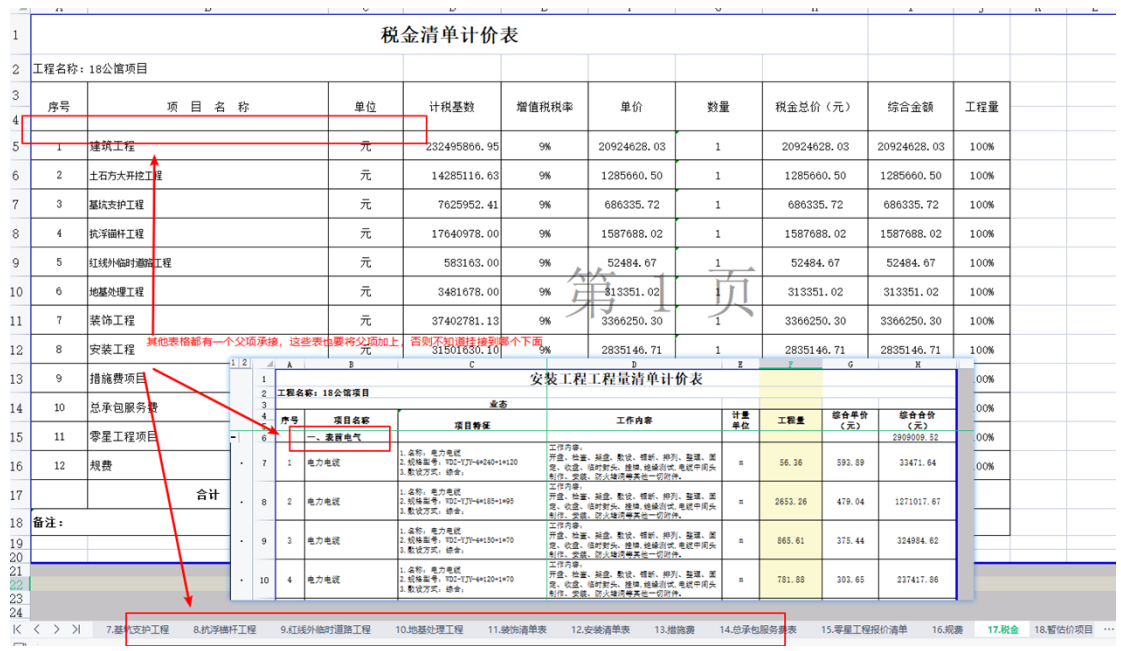

9、每个表都要有父子级承接关系

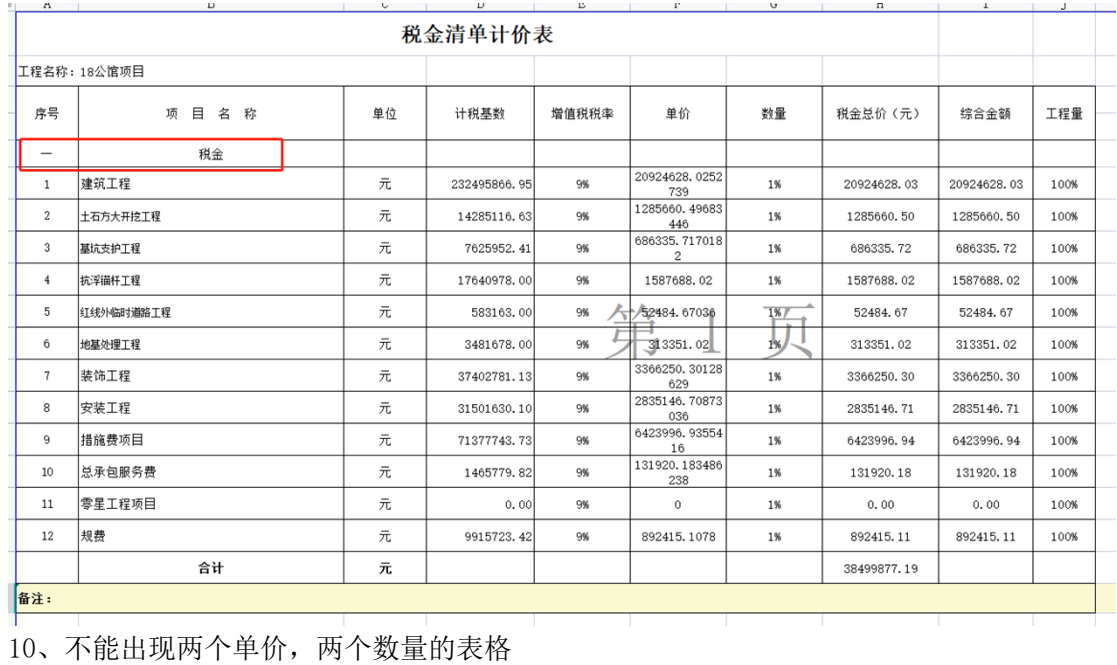

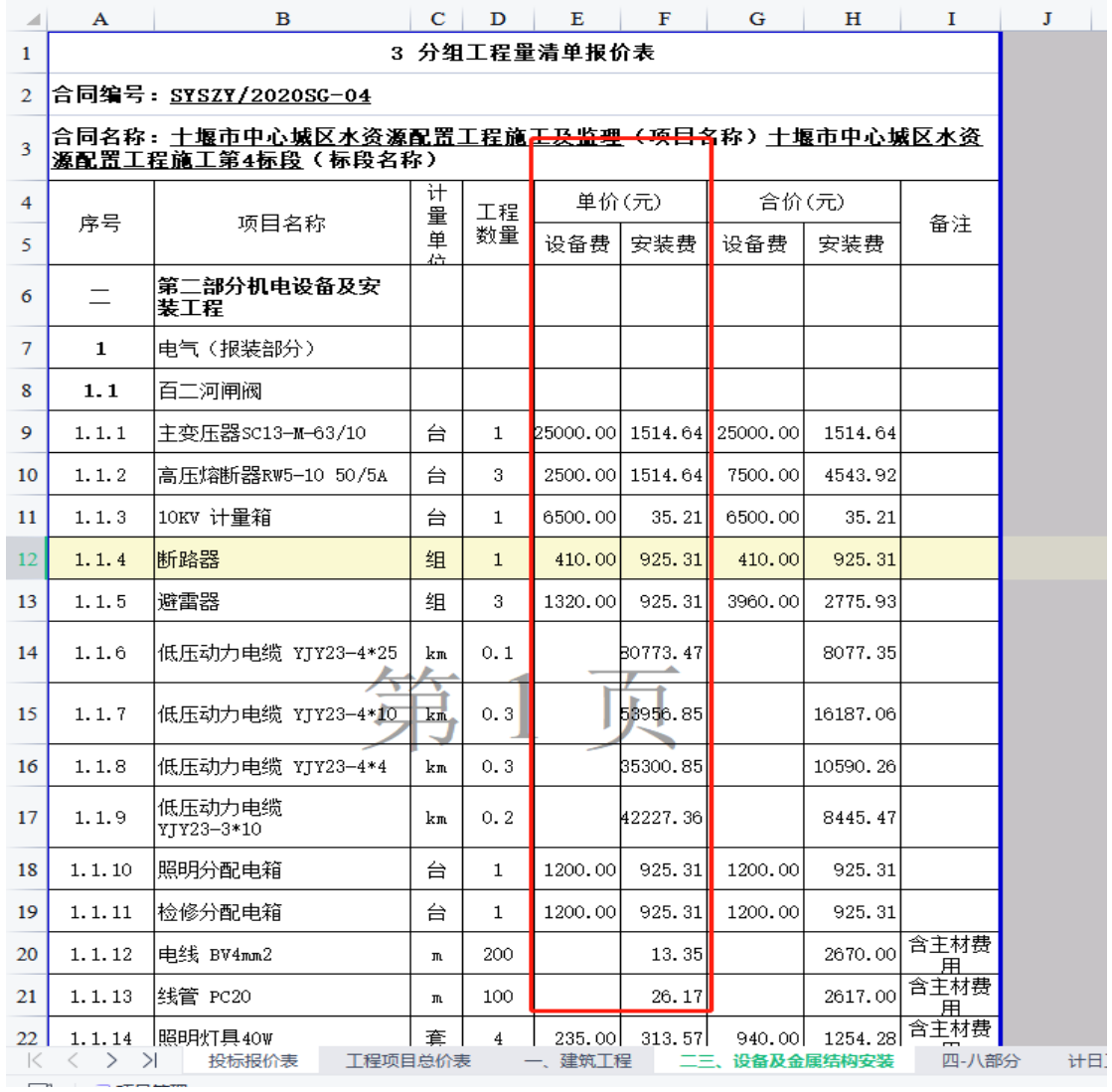

、标题下面不要有其他行,否则无法识别

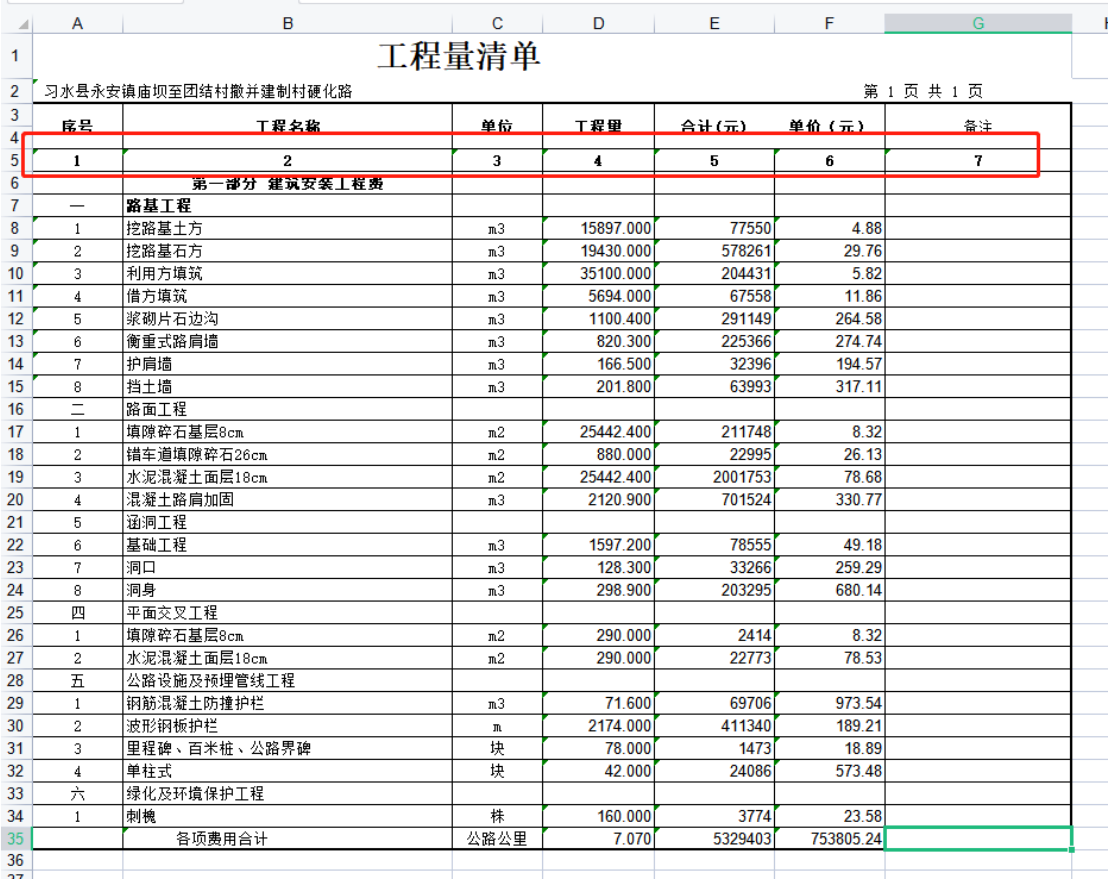

、清单